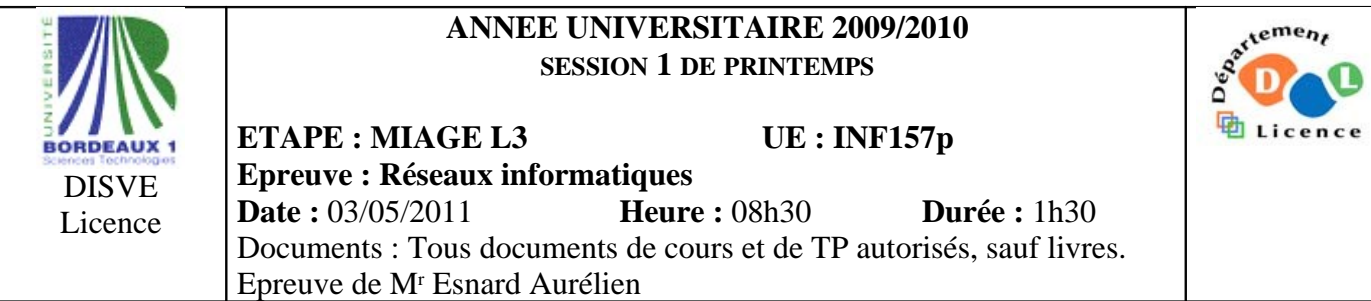

**Nota Bene :** Le barème est donné à titre indicatif.

# **Ex. 1) Code de Hamming (5 pt)**

On considère le code de Hamming (11,7) étudié en cours. On détaillera le calcul.

- 1. Quel est le code de Hamming correspondant au mot 1100011 ?
- 2. Quel est le message correspondant au code 00010111011 ? Y a-t-il un erreur ? Si possible, la corriger. On justifiera les calculs.

# **Ex. 2) Ethernet gigabit (2 pt)**

- 1. Supposons qu'une taille minimum de 64 octets soit retenue pour un réseau Ethernet gigabit partagé et que la vitesse de propagation du signal soit de 200000km/s. Quelle est la distance maximum possible entre deux stations d'un réseau Ethernet gigabit ?
- 2. La norme a prévu de rallonger la taille minimum de trame en la multipliant par 8 soit 512 octets (4096 bits) au lieu de 64 octets. Quelle est la distance possible entre deux stations du réseau ?

### **Ex. 3) Adressage IPV4 (5pt)**

L'adressage IPV4 a été créé dans sa version de base en distinguant trois classes d'adresses associées à trois classes de réseaux notés A, B et C.

- 1. Quelle est la proportion relative du nombre d'adresses IPV4 affectées aux différentes classes A, B, C ?
- 2. Quelle est l'opération effectuée sur une adresse de station pour déterminer son adresse de réseau ?
- 3. Comment l'adresse d'un hôte destinataire est elle utilisée pour le routage ?
- 4. Quels en sont les difficultés actuelles liées à IPV4 ? Quelles solutions utilisent-t-on traditionnement avec IPV4 pour surmonter ces difficultés ?

### **Ex. 4) Administration (8 pt)**

On considère le réseau ci-dessous relié à Internet (machines A et B) par la passerelle P et découpé en deux réseaux privés contenant les machines U, V et W, connectés à P via les routeurs R1 et R2. Tous les sous-réseaux sont en /24.

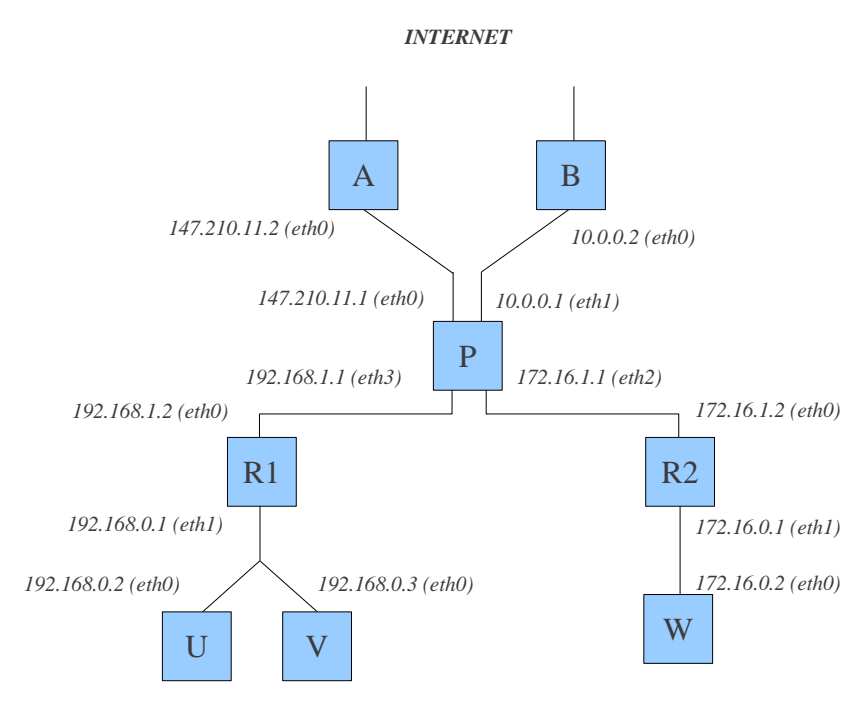

- 1. Donner la/les commande(s) Linux permettant de configurer les IP de P.
- 2. Donner la/les commande(s) Linux permettant de configurer la table de routage de U.
- 3. Donner la/les commande(s) Linux permettant de configurer la table de routage de P.

On suppose maintenant toutes les interfaces réseaux et toutes les tables de routage bien configurées. On suppose la politique par défaut du firewall à DROP.

- 4. Donner la/les commande(s) Linux permettant aux machines U et V d'accéder à Internet.
- 5. Donnez la/les commande(s) Linux permettant aux machines sur Internet d'accéder au serveur HTTP sur la machine U.
- 6. On suppose qu'un ordinateur portable d'adresse 82.66.3.25 est connecté à Internet. Donner la/les commande(s) Linux permettant à cette machine (uniquement) d'accéder aux serveurs SSH et FTP de la machine V.
- 7. Donner la/les commande(s) Linux permettant de configurer le routeur R1 comme passerelle NAT dynamique pour le réseau privé 192.168.0.0/24.
- 8. Donner la/les commande(s) Linux permettant d'associer statiquement W à l'adresse publique 10.0.0.1 de P.

# **Correction**

## **Ex. 1) Code de Hamming (5 pt)**

On considère le code de Hamming (11,7) étudié en cours. On détaillera le calcul.

1. Quel est le code de Hamming correspondant au mot 1100011 ?

Après calcul on trouve le code suivant : 11111000011.

2. Quel est le message correspondant au code 00010111011 ? Y a-t-il un erreur ? Si possible, la corriger. On justifiera les calculs.

Aprés vérification des bits de contrôle, p3 et p4 sont faux, ce qui implique (s'il n'y a qu'une seule erreur) que le bit d'indice 2^2+2^3=12 est faux. Or ce code ne dispose que de 11 bits. Il y a donc une contradiction, ce qui indique simplement qu'il y a deux erreurs ! Par exemple, une sur le bit p3 et l'autre sur le bit p4, ou encore plus vicieux deux erreurs qui se compensent sur les bits de données d2 et d5.

## **Ex. 2) Ethernet gigabit (2 pt)**

1. Supposons qu'une taille minimum de 64 octets soit retenue pour un réseau Ethernet gigabit partagé et que la vitesse de propagation du signal soit de 200000km/s. Quelle est la distance maximum possible entre deux stations d'un réseau Ethernet gigabit ?

dmax = Tar.V/2 = Smin.V / 2.D =  $(64x8)$ b x 2.10^8m/s /  $(2 \times 1.10^{9}$ bit/s) = 51.2m

2. La norme a prévu de rallonger la taille minimum de trame en la multipliant par 8 soit 512 octets (4096 bits) au lieu de 64 octets. Quelle est la distance possible entre deux stations du réseau ?

D'après la formule précédente, si on multiplie Smin par 8, alors on multiplie dmax par 8, ce qui nous donne dmax = 409.6m.

# **Ex. 3) Adressage IPV4 (5pt)**

L'adressage IPV4 a été créé dans sa version de base en distinguant trois classes d'adresses associées à trois classes de réseaux notés A, B et C.

1. Quelle est la proportion relative du nombre d'adresses IPV4 affectées aux différentes classes A, B, C ?

La classe A regroupe toutes les adresses IP, telles que le premier bit est fixé à 0. Par conséquent, cela représe 1/2 du nombre total d'adresses. Pour la classe B, les deux premiers bits sont fixés à 10 ; cela représente donc 1/4 des adresses IP. De même, pour la classe C, les 3 premiers bits sont fixés à 110 ; cela représente donc 1/8 des adresses IP.

2. Quelle est l'opération effectuée sur une adresse de station pour déterminer son adresse de réseau ?

Il s'agit d'un « et binaire » : Adresse\_Réseau = Adresse\_IP AND Masque\_Réseau

3. Comment l'adresse d'un hôte destinataire est elle utilisée pour le routage ?

Soit P un paquet IP à destination de X, reçu par le routeur R. Le routeur examine une à une les entrées de sa table de routage, que l'on note  $(rx_i, mask_i, gw_i, dev_i)$ . Il effectue l'opération Y = X AND mask<sub>i</sub>; si Y = rx<sub>i</sub>. alors cela signifie qu'il faut appliquer cette règle pour le routage, en envoyant typiquement  $P$  à la passerelle gw<sub>i</sub> en utilisant l'interface devi. Pour plus de détail, voir cours.

4. Quels en sont les difficultés actuelles liées à IPV4 ? Quelles solutions utilisent-t-on traditionnement avec IPV4 pour surmonter ces difficultés ?

Il y a une pénurie du nombre total d'adresse IP. Pour surmonter ces difficultés dans IPv4, on utilise actuellement le NAT (cf. cours). A terme, IPv6 devrait régler le problème.

#### **Ex. 4) Administration (8 pt)**

On considère le réseau ci-dessous relié à Internet (machines A et B) par la passerelle P et découpé en deux réseaux privés contenant les machines U, V et W, connectés à P via les routeurs R1 et R2. Tous les sous-réseaux sont en /24.

Nota Bene : Pour certaines questions, il existe d'autres solutions acceptables.

1. Donner la/les commande(s) Linux permettant de configurer les IP de P. (1pt)

P\$ ifconfig eth0 147.210.11.1/24 P\$ ifconfig eth1 10.0.0.1/24 P\$ ifconfig eth2 172.16.1.1/24 P\$ ifconfig eth3 192.168.1.1/24

2. Donner la/les commande(s) Linux permettant de configurer la table de routage de U. (1pt)

U\$ route add default gw 192.168.0.1

3. Donner la/les commande(s) Linux permettant de configurer la table de routage de P. (1pt)

P\$ route add -net 192.168.0.0/24 gw 192.168.1.2 P\$ route add -net 172.16.0.0/24 gw 172.16.1.2 P\$ route add default gw 147.210.11.2 (ou 10.0.0.2, au choix)

On suppose maintenant toutes les interfaces réseaux et toutes les tables de routage bien configurées. On suppose la politique par défaut du firewall à DROP.

4. Donner la/les commande(s) Linux permettant aux machines U et V d'accéder à Internet. (1pt)

P\$ iptables -A FORWARD -s 192.168.0.0/24 -j ACCEPT P\$ iptables -A FORWARD -d 192.168.0.0/24 -m state –state ESTABLISHED -j ACCEPT 5. Donnez la/les commande(s) Linux permettant aux machines sur Internet d'accéder au serveur HTTP sur la machine U. (2pt)

P\$ iptables -A FORWARD -d 192.168.0.2 -p tcp --dport 80 -j ACCEPT P\$ iptables -A FORWARD -s 192.168.0.2 -p tcp --sport 80 -m state –state ESTABLISHED -j ACCEPT

6. On suppose qu'un ordinateur portable d'adresse 82.66.3.25 est connecté à Internet. Donner la/les commande(s) Linux permettant à cette machine (uniquement) d'accéder aux serveurs SSH et FTP de la machine V. (2pt)

P\$ iptables -A FORWARD -s 82.66.3.25 -d 192.168.0.3 -p tcp -m multiport --dports 22,21 -j ACCEPT

P\$ iptables -A FORWARD -d 82.66.3.25 -s 192.168.0.3 -p tcp -m multiport --sports 22,21 -m state –state ESTABLISHED,RELATED -j ACCEPT

7. Donner la/les commande(s) Linux permettant de configurer le routeur R1 comme passerelle NAT dynamique pour le réseau privé 192.168.0.0/24. (bonus +1 pt)

R1\$ iptables -t NAT -A POSTROUTING -s 192.168.0.0/24 -j MASQUERADE

8. Donner la/les commande(s) Linux permettant d'associer statiquement W à l'adresse publique 10.0.0.1 de P. (bonus  $+1$  pt)

P\$ iptables -t NAT -A POSTROUTING -s 172.16.0.2 -j SNAT –to-source 10.0.0.1 P\$ iptables -t NAT -A PREROUTING -d 10.0.0.1 -j DNAT –to-destination 172.16.0.2